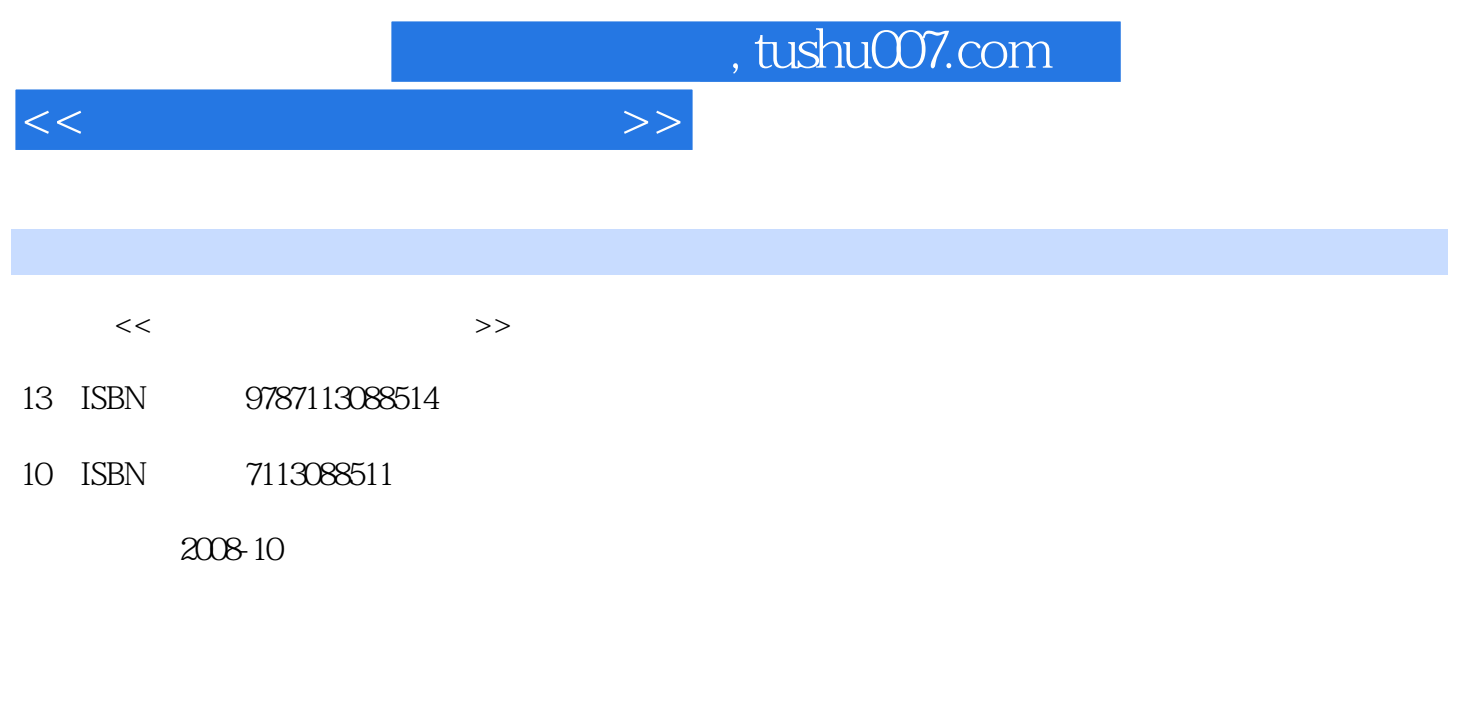

页数:253

PDF

更多资源请访问:http://www.tushu007.com

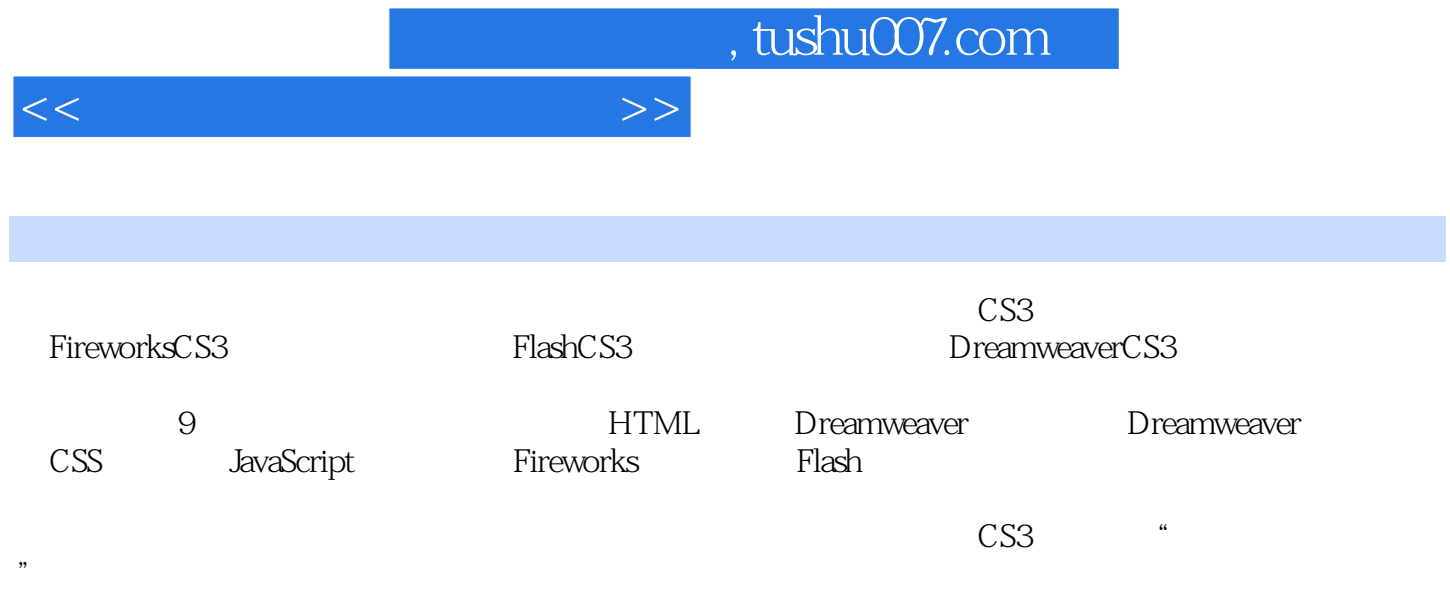

 $9.1$   $9.2$   $9.3$   $9.4$   $9.5$ 

1 1.1 1.1 WWW 1.1.2 1.1.3 1.2  $1.3$   $1.31$   $1.32$   $1.33$  $1.34$   $1.35$   $1.4$   $1.5$ 2 HTML 2.1 HTML 2.1.1 HTML 2.1.2 HTML 2.1.3 HTML 2.2 2.2.1 2.2.2 2.2.3 ATML  $23$   $231$   $232$   $233$   $234$  $2.35$  2.4  $2.41$   $2.42$   $2.43$   $2.5$  $251$   $252$   $253$   $254$   $255$ 2.6 2.6.1 2.6.2 2.6.3 2.6.4 2.6.5 2.6.6 2.6.7 2.6.7 3 Dreamweaver 3.1 Dreamweaver CS3 3.1.1 Dreamweaver CS3 3.1.2 Dreamweaver CS3 3.1.3  $31.4$   $32$   $321$   $322$   $323$  $324$   $33$   $331$   $332$   $333$   $34$  $341$   $342$   $35$   $351$ 3.5.2 3.6 3.6.1 3.6.2 3.7 3.7.1 3.7.2 3.7.3 4 Dreamweaver 4.1 4.1.1  $41.2$   $42.1$   $42.2$   $43$   $431$ 4.3.2 4.3.3 4.4 4.4.1 4.4.2 5 CSS 5.1 CSS 5.1.1 5.1.2 5.1.3 5.1.4 5.2 5.2.1 CSS 5.2.2 CSS 5.2.3 class id5.3 5.3.1 CSS 5.3.2 文本属性5.3.3 背景属性5.4 div和span5.4.1 div和span的概念5.4.2 块级标签5.4.3 行级标签5.5 盒  $56$   $561$   $562$   $563$   $57$   $57.1$  $-5.7.2$   $-5.8$   $-5.8$   $-5.8$   $-5.8$   $-5.8$   $-5.8$   $-5.8$   $-5.8$   $-5.8$   $-5.8$   $-5.8$   $-5.8$   $-5.8$   $-5.8$   $-5.8$   $-5.8$   $-5.8$   $-5.8$   $-5.8$   $-5.8$   $-5.8$   $-5.8$   $-5.8$   $-5.8$   $-5.8$   $-5.8$   $-5.8$   $-5.8$   $-5.8$   $-5.8$   $-$ JavaScript 6.2 JavaSeript 6.2.1 JavaScript 6.2.2 HTML 中嵌入脚本程序6.2.3 链接脚本文件6.2.4 在标记内添加脚本6.3 JavaScipt的基本语法6.3.1 常量6.3.2 变量6.3.3 运算符6.3.4 表达式6.3.5 程序控制流语句6.3.6 函数6.4 JavaScript对象6.4.1 Window 对象6.4.2 document对象6.4.3 location对象6.4.4 history对象6.5 JavaScript事件6.6 JavaScript特效实 6.6.1 6.6.2 6.6.3 6.6.4 7 Fireworks图像处理7.1 Fireworks CS3简介7.2 FireWorks CS3的基础操作7.2.1 创建新文档7.2.2 Fireworks CS3 7.2.3 7.2.4 7.3 7.4 7.3 7.4.1 7.4.2 7.4.3 7.5 7.6 7.6 7.6.1 7.6.2 7.7 7.8 9 Flash 8.1 Flash CS3 8.1.1 Flash CS3 8.1.2 Flash CS3 8.1.3 Flash cS3 8.2 Flash 8.2.1 8.2.2 " 8.3 8.3.1 帧动画的制作8.3.2 运动渐变动画的制作8.3.3 形状渐变动画的制作8.3.4 引导层运动动画的制 作8.3.5 遮罩动画的制作8.4 Flash编程8.4.1 Flash编程的方法和过程8.4.2 Flash编程的术语8.4.3 程 8.4.4 ActionScript 8.4.5 8.4.6 ActionScript 8.4.7 8.5 Flash8.5.1 Flash 8.5.2 Flash 9

<<网页设计与制作三合一>>

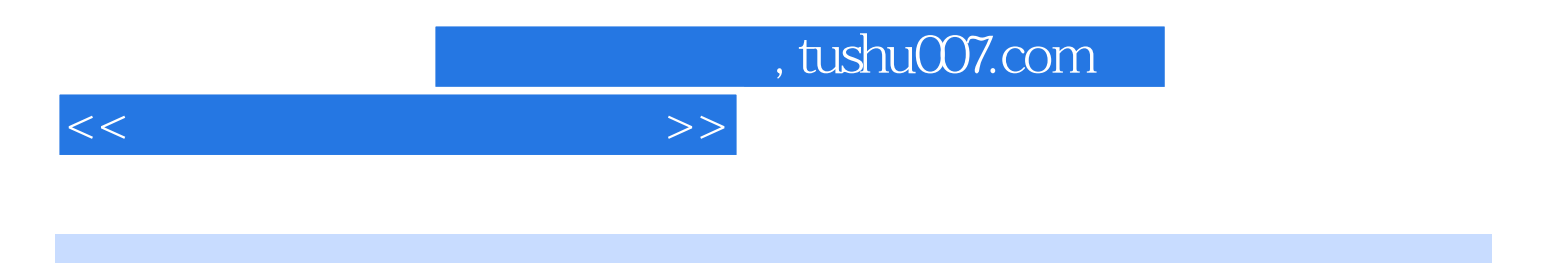

本站所提供下载的PDF图书仅提供预览和简介,请支持正版图书。

更多资源请访问:http://www.tushu007.com